## Verifiera dig för betalmedel AllPay i appen Kalmar länstrafik

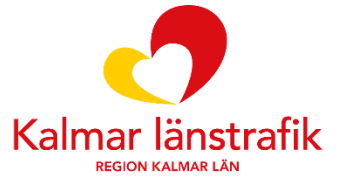

kalmarlanstrafik.se

## Verifiera dig för betalmedel AllPay i appen

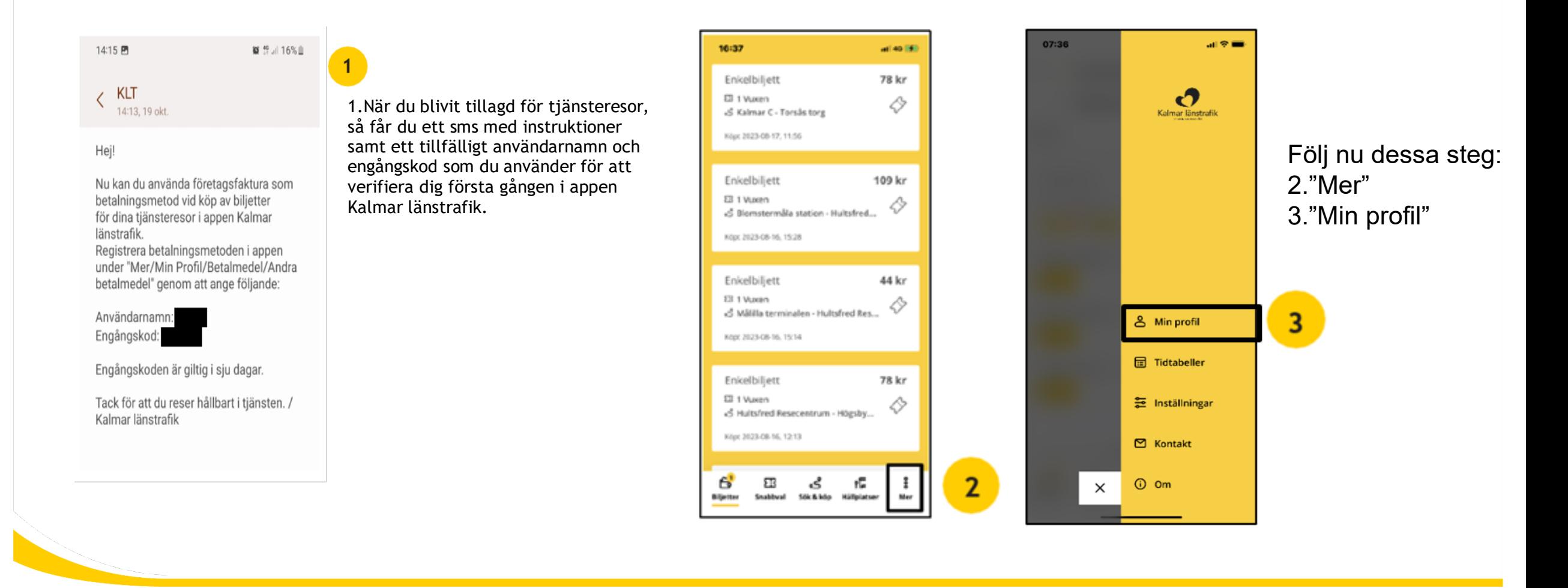

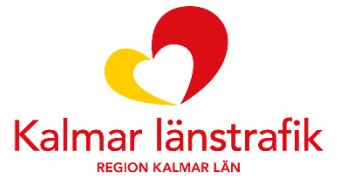

## Verifiera dig för betalmedel AllPay i appen

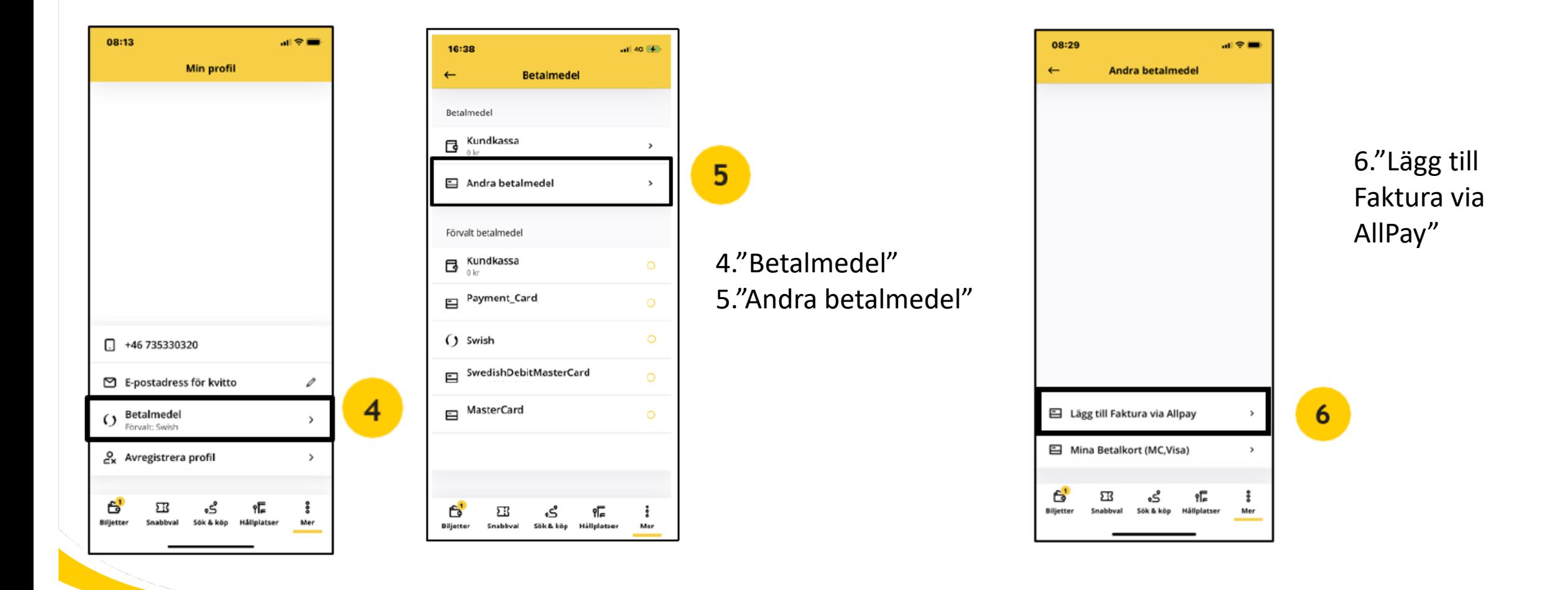

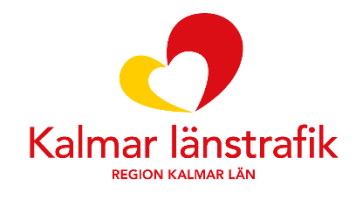

## Verifiera dig för betalmedel AllPay i appen

 $\overline{7}$ 

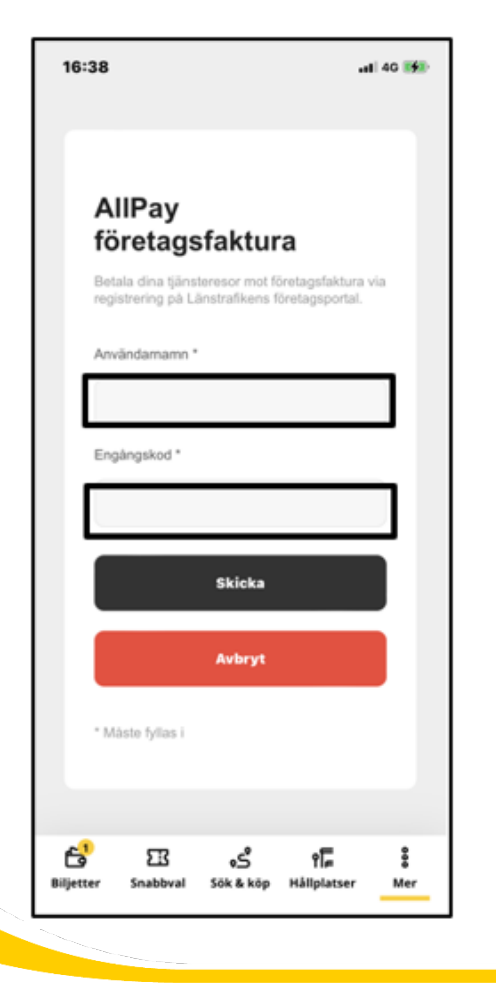

7.Ange användarnamn och engångskod som du fick i sms från Kalmar länstrafik (KLT).

Nu är allt klart och du kan börja använda AllPay som betalmedel!

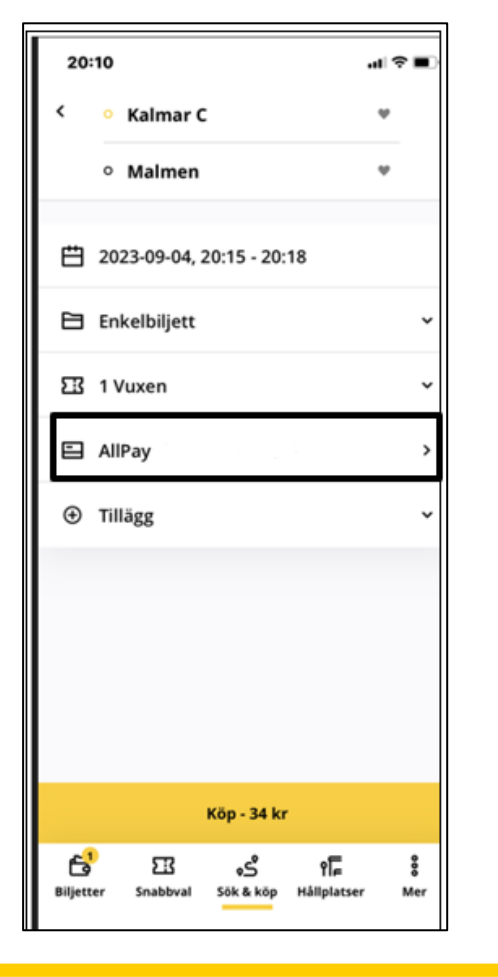

Nästa gång du gör en tjänsteresa väljer du betalmedel AllPay.

Din arbetsgivare faktureras i efterhand för dina biljettköp.

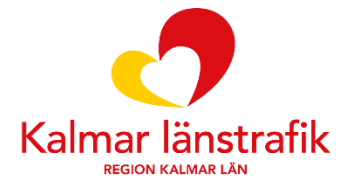

Tillsammans<br>för ett friskare<br>tryggare och<br>rikare liv